## **The Approximation of Density Matrices**

## Zirui Li, Yipeng Huang

### **References**

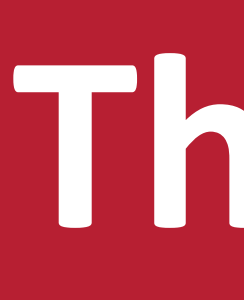

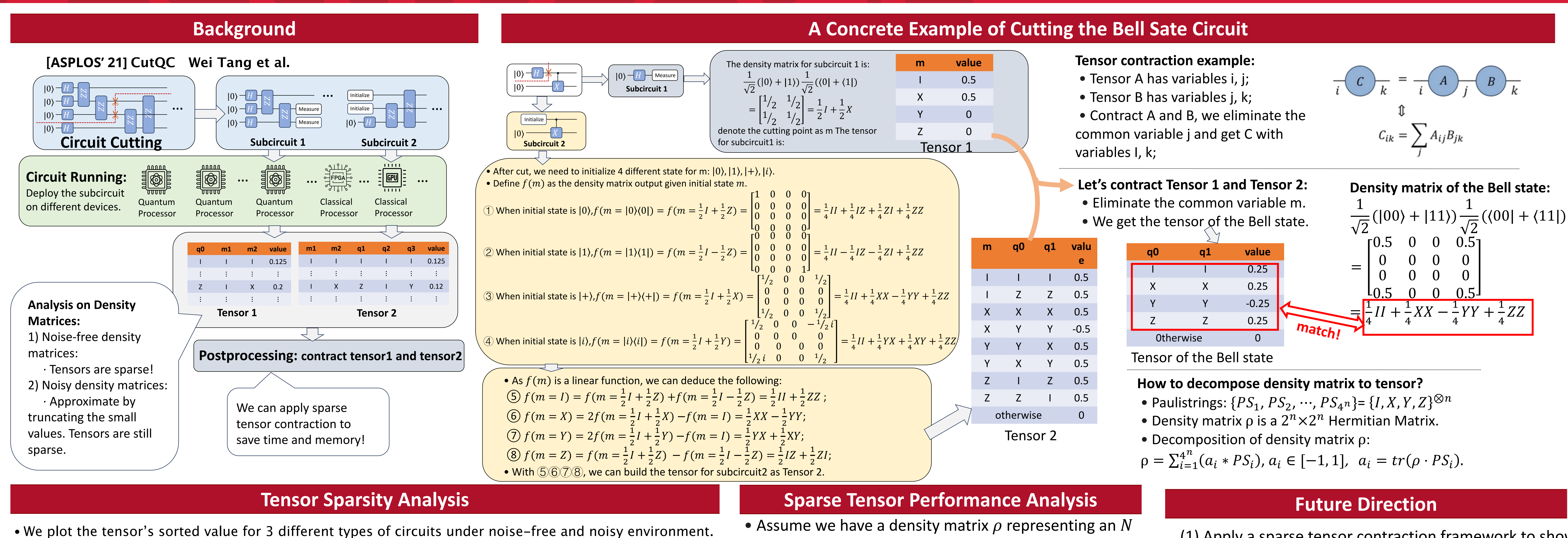

operations: - unitary ga - measure:

- partial trace:  $tr_{\rho_A}(\rho_3 \otimes \rho_4) = \rho_3$ , Partial trace is like the inverse of tensor product. In quantum computing, it means disentanglement brought by measurement.

• For tensor of size K, the sparsity is usually  $\frac{\sqrt{K}}{V}$  $\overline{K}$ . The time complexity for each operation are listed below:

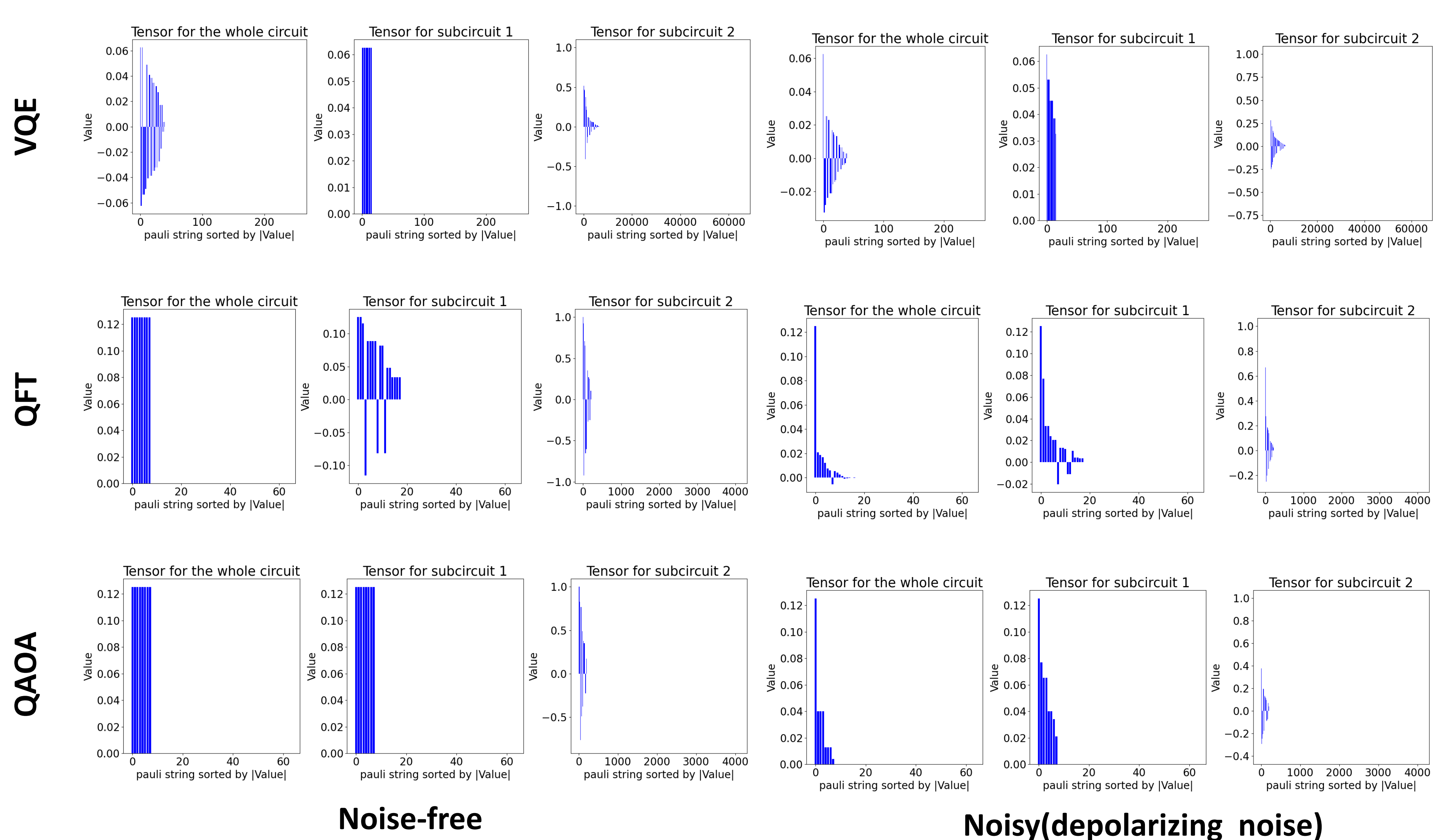

# UTGERS

qubit state below are some common quantum

$$
\mathsf{ate} : \rho^* = U \rho U^*;
$$

$$
:\langle A\rangle=tr(A\rho);
$$

- tensor product:  $\rho^* = \rho \otimes \rho'$ , also called Kronecker product.  $\rho$  is a matrix of  $2^N \times 2^N$  and  $\rho'$  is a matrix of  $2^M \times 2^M$ ,  $\rho^*$  is a matrix of  $2^{N+M} \times 2^{N+M}$ ;

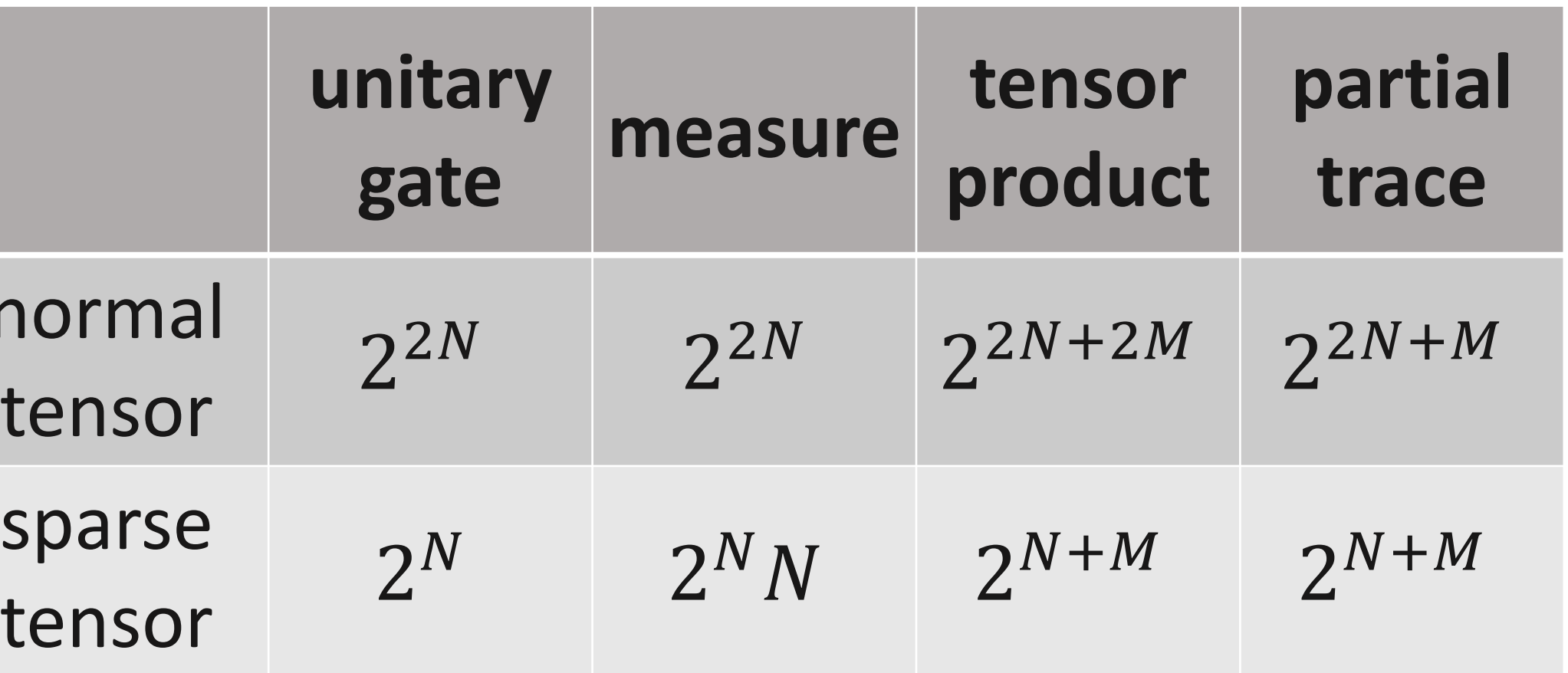

normal sparse

- (1) Apply a sparse tensor contraction framework to show the performance gap in real experiments.
- (2) Analyze the tensor sparsity on a more complex noisy environment, like introducing crosstalk noise or test it on real quantum computer.
- (3) Compare the approximation idea with other
- approximation methods such as SVD, QR decomposition from Nvidia cuQuantum.

2010.

- M. A. Nielsen and I. L. Chuang, *Quantum Computation and Quantum Information: 10th Anniversary Edition.* Cambridge University Press,
- D. Gottesman, "*The heisenberg representation of quantum computers,*"1998.
- Tang, W., Tomesh, T., Suchara, M., Larson, J., & Martonosi, M. (2021, March 19). *CUTQC: Using small quantum computers for large quantum circuit evaluations*. arXiv.org. https://arxiv.org/abs/2012.02333